# **Installer - Bug #9101**

# **After dropping Foreman database, cannot re-run installer successfully**

01/24/2015 05:43 PM - Eric Helms

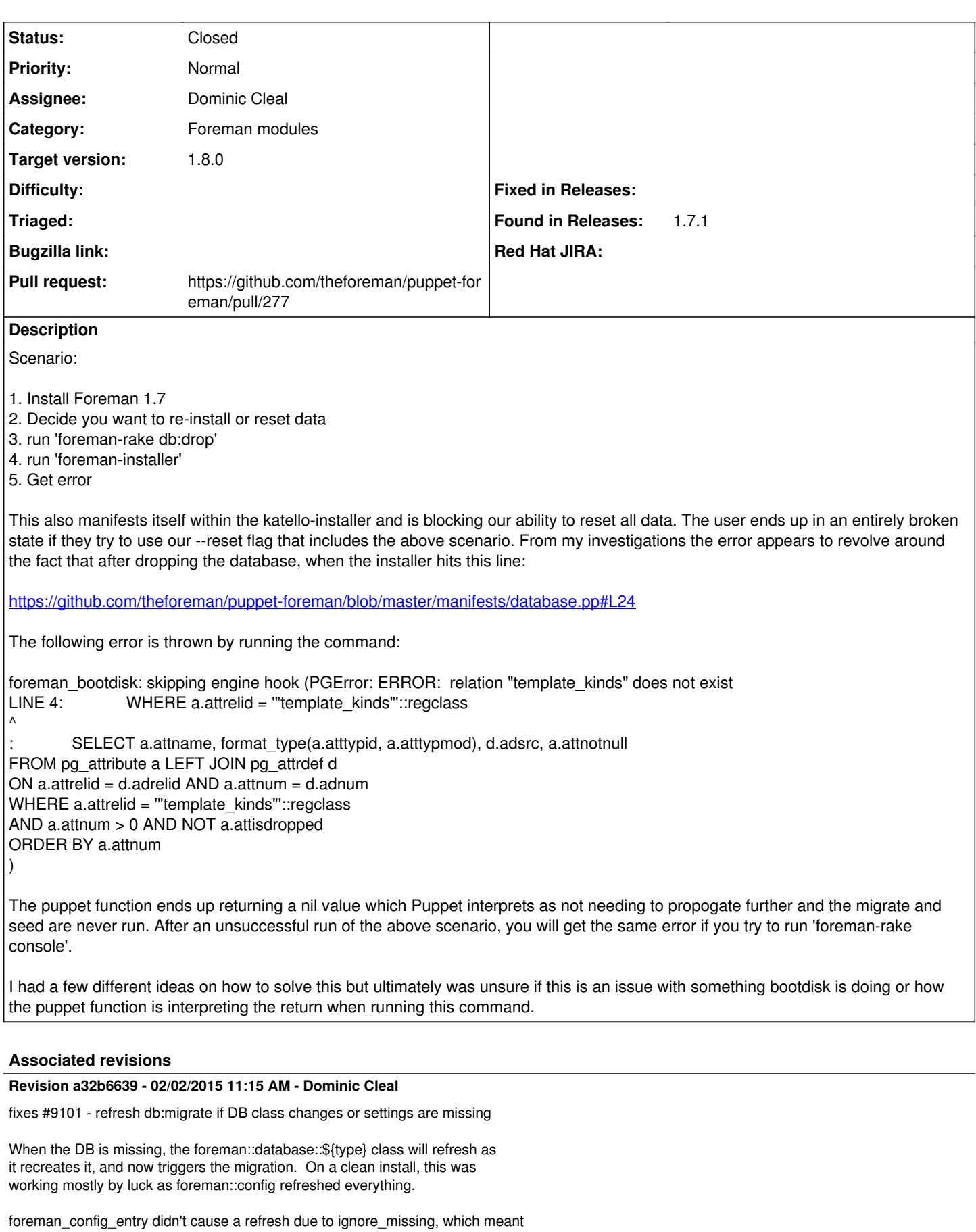

it would only help when Foreman settings had been initialised, but before the migration had completed. With an empty DB, it wouldn't work.

Removing ignore\_missing means foreman\_config\_entry will also continue to refresh the db:migrate until the setting is populated, and the migration completes.

Only compatible with Foreman 1.7+ as it'll cause continuous refreshes on older versions without the setting.

## **History**

#### **#1 - 01/25/2015 03:50 AM - Ohad Levy**

I assume this is because db:migrate / seed only happens during package post?

### **#2 - 01/26/2015 04:58 AM - Dominic Cleal**

- *Project changed from Foreman to Installer*
- *Status changed from New to Need more information*
- *Priority changed from Urgent to Normal*

## Eric Helms wrote:

The following error is thrown by running the command:

```
foreman_bootdisk: skipping engine hook (PGError: ERROR: relation "template_kinds" does not exist
LINE 4: WHERE a.attrelid = "template_kinds"::regclass
\Lambda: SELECT a.attname, format_type(a.atttypid, a.atttypmod), d.adsrc, a.attnotnull
FROM pg_attribute a LEFT JOIN pg_attrdef d
ON a.attrelid = d.adrelid AND a.attnum = d.adnum
WHERE a.attrelid = "template_kinds"::regclass
AND a.attnum > 0 AND NOT a.attisdropped
ORDER BY a.attnum
)
```
This isn't an error, it's only logging from foreman\_bootdisk to say that the tables aren't yet present.

What matters from the foreman-config command is only the exit code. Could you check \$? please?

The puppet function ends up returning a nil value ...

I'm not sure I fully understand. foreman\_config\_entry is a provider, not a function: [https://github.com/theforeman/puppet-foreman/blob/master/lib/puppet/provider/foreman\\_config\\_entry/cli.rb](https://github.com/theforeman/puppet-foreman/blob/master/lib/puppet/provider/foreman_config_entry/cli.rb) so it depends on whether this thinks it's "in sync" or not.

If you could provide a full debug log from the installer, that would be appreciated, plus the exit code of the foreman-config command.

### **#3 - 01/26/2015 05:02 AM - Dominic Cleal**

Ohad Levy wrote:

I assume this is because db:migrate / seed only happens during package post?

That's only the case in a package-only installation. When using the installer, DB configuration happens after package installation, so the installer runs migrations/seeding itself.

# **#4 - 01/26/2015 09:07 AM - Eric Helms**

Here is the output of running foreman-config manually and a full foreman-debug was uploaded (foreman-debug-bhzqA.tar.xz):

```
[root@katello-foreman share]# su - foreman -s /bin/bash -c "/usr/share/foreman/script/foreman-config -k 'db_pe
nding_migration'" 
foreman-config script is deprecated. Please consider using `foreman-rake config` instead
foreman_bootdisk: skipping engine hook (PGError: ERROR:  relation "template_kinds" does not exist
LINE 4: WHERE a.attrelid = '"template_kinds"'::regclass
\mathcal{L}^{\mathcal{L}} and \mathcal{L}^{\mathcal{L}} and \mathcal{L}^{\mathcal{L}} and \mathcal{L}^{\mathcal{L}} and \mathcal{L}^{\mathcal{L}}:             SELECT a.attname, format_type(a.atttypid, a.atttypmod), d.adsrc, a.attnotnull
                               FROM pg_attribute a LEFT JOIN pg_attrdef d
                                   ON a.attrelid = d.adrelid AND a.attnum = d.adnum
                             WHERE a.attrelid = '"template_kinds"'::regclass
                                 AND a.attnum > 0 AND NOT a.attisdropped
                             ORDER BY a.attnum
```

```
)
rake aborted!
PGError: ERROR:  relation "settings" does not exist
LINE 4: WHERE a.attrelid = '"settings"'::regclass
\sim \sim:             SELECT a.attname, format_type(a.atttypid, a.atttypmod), d.adsrc, a.attnotnull
                            FROM pg_attribute a LEFT JOIN pg_attrdef d
                                ON a.attrelid = d.adrelid AND a.attnum = d.adnum
                          WHERE a.attrelid = '"settings"'::regclass
                              AND a.attnum > 0 AND NOT a.attisdropped
                          ORDER BY a.attnum
Tasks: TOP => config
(See full trace by running task with --trace)
[root@katello-foreman share]# echo $?
1
```
## **#5 - 01/26/2015 10:34 AM - Dominic Cleal**

*- Category set to Foreman modules*

*- Status changed from Need more information to New*

Okay, so it's the ignore\_missing that's doing it. foreman::db::postgresql correctly refreshes as it recreates the database, but it's not propagating from that class through the chain to the foreman::rake resource as the foreman\_config\_entry is evaluated with no changes.

#### <https://github.com/theforeman/puppet-foreman/blob/master/manifests/database.pp#L23-L29>

I guess since [#4611](https://projects.theforeman.org/issues/4611) is available in a stable branch, we can now drop ignore missing from puppet-foreman, which only now needs to support 1.7 and develop (at a minimum, anyway).

And/or we could add extra notifies between foreman::db::postgresql (etc) and the foreman-rake db:migrate resource, so if the DB changes or is written, we can be sure of a notification to migrate and seed it (without the notify passing through foreman\_config\_entry for pending migration), which might skip it).

## **#6 - 01/26/2015 10:59 AM - Dominic Cleal**

Something like this is what I thought for my last comment:

```
class { $db class: } ->
        foreman_config_entry { 'db_pending_migration':
      value \Rightarrow false,
      \text{dry} \Rightarrow true,
            ignore_missing => true,
    \rightarrow    foreman::rake { 'db:migrate':
      subscribe => Class[$db_class], ## added this line
    1 - \rightarrow    foreman_config_entry { 'db_pending_seed':
      value \implies false,
      \text{div} => true,
            ignore_missing => true,
            # to address #7353: settings initialization race condition
           before         => $foreman_service,
    \rightarrow    foreman::rake { 'db:seed':
# .....
```
That retains 1.6 compatibility - although 'master' doesn't require it, then any change to the "db\_class" (foreman::db::postgresql) will always trigger a migration, just in case.

## **#7 - 01/27/2015 03:12 AM - Dominic Cleal**

- *Status changed from New to Ready For Testing*
- *Assignee set to Dominic Cleal*
- *Pull request https://github.com/theforeman/puppet-foreman/pull/277 added*
- *Pull request deleted ()*

## **#8 - 02/02/2015 12:01 PM - Dominic Cleal**

- *Status changed from Ready For Testing to Closed*
- *% Done changed from 0 to 100*

Applied in changeset [puppet-foreman|a32b6639c520744fa07c925bbd9bd2146eefa28c](https://projects.theforeman.org/projects/puppet-foreman/repository/puppet-foreman/revisions/a32b6639c520744fa07c925bbd9bd2146eefa28c).

# **#9 - 03/02/2015 05:45 AM - Dominic Cleal**

*- translation missing: en.field\_release set to 28*